# **Alternate GPA**

## **How do I allow transfer grades, not normally counted in GPA, to carry a GPA affect?**

Situation: The Social Work degree requires that all courses required in the major be completed with a minimum GPA of 2.5. This applies to transfer courses as well has home courses.

Encoding occurs in two places:

- $\triangleright$  Support Grade Master Table
- $\triangleright$  On the sub-requirement

### **Support Grade Master Table:**

Most institutions don't include transfer courses in official GPA calculations, but often have a need to calculate a special GPA that includes transfer courses.

The Grade Master Table (under the Glove icon) allows each grade to have two different definitions for the GPA. A sub-requirement automatically uses the regular definition of the grade's GPA unless it is specified in the sub-requirement that the alternate definition of the GPA should be used.

Since transfer grades can either "count" or "not count" in GPA, both grade situations must be set up in the DARS Support Grade Master Table.

Alternate GPA entries are placed in the Grade Master Table with the GPA Points specified and the GPA Calc field set to < **A** >.

> D - Not used / count as duplicate Y - Use in GPA calculation. A - Use in alternate GPA B - Use in alternate, no adjust 1 - Use input credit, points. V - Compare GPA C - Adjust GPA Mr - <Not used in GPA caculation>.

In the Grade Master Table below, Transfer grades (TA, TAB, TB, TC, etc.) are listed twice. The first transfer grade of TA has a **GPA Calc** of < **A** > "Use in alternate GPA." The Alternate GPA grade entry for a grade must be placed above the regular entry for that grade.

The second transfer grade of TA has a blank **GPA Calc** of "Not used in GPA calculation." The alternate GPA grade carries the same condition codes as the resident grade.

Transfer grades with GPA points used in DARS Support Grade Table should have an alternate GPA. Passing grades, with the Universal Grade symbol of < **(501** >, do not require an Alternate Grade entry. AP, CLEP, DSST scores normally do not require an Alternate Grade.

Depending on your institutions policy, F=NTF may not require an Alternate Grade.

Note: The Alternate grade MUST appear before the transfer grade on the DARS Support Grade Table.

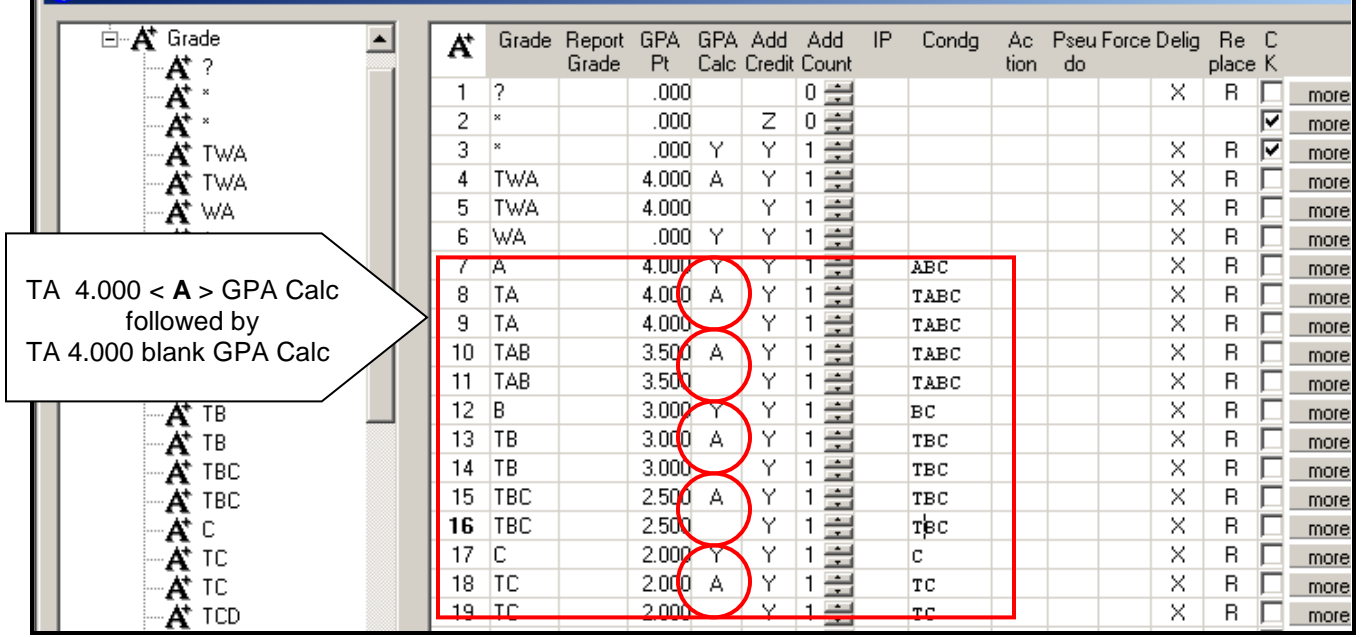

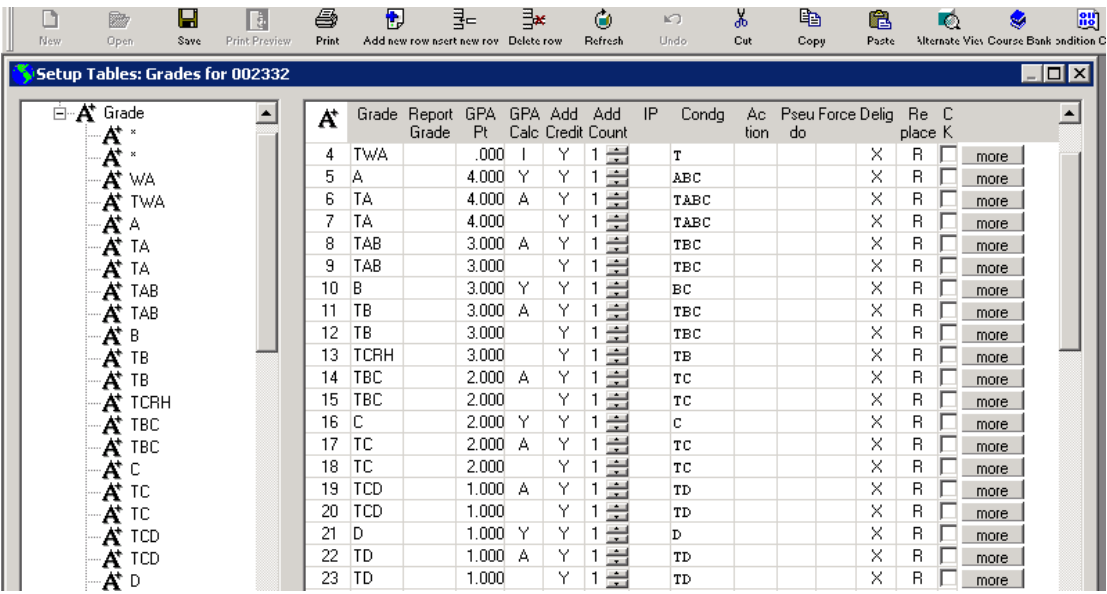

### **On the sub-requirement:**

In the sub-requirements where you want to calculate both home and transfer GPA for courses, select the Reference/Other tab, and change the GPA/Preference Control to < **A-Alternate GPA calculation** >.

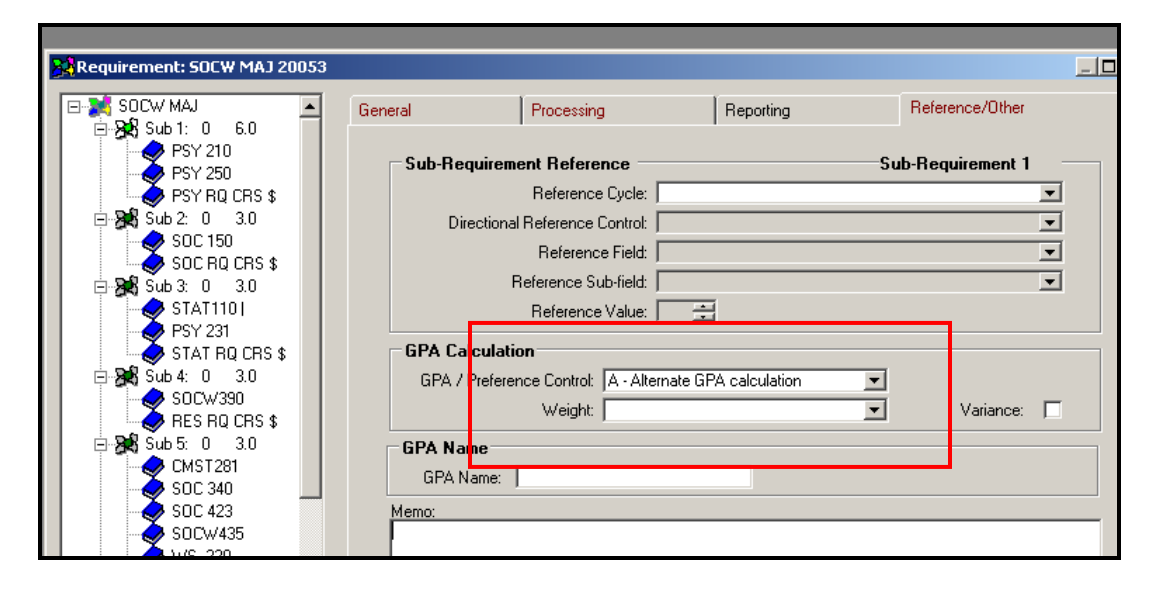

### **Audit Appearance:**

Transfer courses of PSYC 1110 General Psychology and General Sociology with grades of B and A calculate to 3.50 GPA.

```
SOCIAL WORK MAJOR
      64 SH (Includes Additional Requirements)
      2.50 GPA Required In SOC/SOCW Courses
      Grade Of C Or Better Required In SOC/SOCW Courses
NO.
     Social Work Major
   EARNED: 6.00 HOURS
                                                     3.50 GPA
\rightarrow NEEDS: 55.00 HOURS
                                                    2.50 GPA
 - 1) Psychology Required Courses (6 SH)
    F 04 PSY 210 3.0 TB General Psychology
                                 ARCC : PSYC1110
        NEEDS: 3.00 HOURS
       SELECT FROM: PSY 250
 + 2) Sociology Required Course (3 SH)
     F 04 SOC 150 3.0 TA General Sociology
                                 ARCC : SOC 1111
  \overline{\phantom{a}}3) Statistics Required Course (3 SH)
        NEEDS: 3 OO HOUDS
```
**Note:** The composite grade of < **TWA** > is not considered when calculating Alternate GPA. To calculate the alternate GPA affect of composite grades, see documentation titled "Process Meaningful Weighted Average Grades, Using GPACAL=V to Determine Meaningful Composite Grades," at: <http://www.dars.mntransfer.org/updates/documents/pdf/WeightedAverageGrades.pdf>

Revised: 6/08/10